## **Book House HD** AND ARELISE DERER TO DERER THE RET

### **「お知らせ]**

.<br>月刊トレーニング・ジャーナルは2019年12月号を持ちまして印刷版 (紙版、冊子体) を終了し、2020年1月号より電子版へ移行しました。 富士山マガジンサービス、アマゾンでご購入できるほか、ブックハウス・エイチディからも直接ご購入いただけます。https://shop.bookhousehd.com/registration\_start.php で新規登録していただきます と、メールが届きます。URLをクリックしていただき、その後、https://shop.bookhousehd.com/login.php にてログイン後、ご購入をお願いします。

デジタル版·電子版 富士山マガジンサービス メディカルオンライン amazon

### Training Journal 電子版 2020年

各号定価700円+税

1月号 特集「限界を見極める」

### Training Journal 2019年

各号定価700円+税

1月号 特集「強くなるためのリカバリー」 2月号 特集「足部・足関節がパフォーマンスを支える」<br>3月号 特集「アスリートと呼吸」 4月号 特集「免疫とスポーツ選手の身体」 5月号 特集「若いアスリートへの配慮」 6月号 特集「体力要素とトレーニング」 7月号 特集「要注意のケガ、病気」 8月号 特集「うまくなるとはどういうことか」

閲覧する号のリンクを選択する。

## ※2020年1月号以降が電子版利用可能です

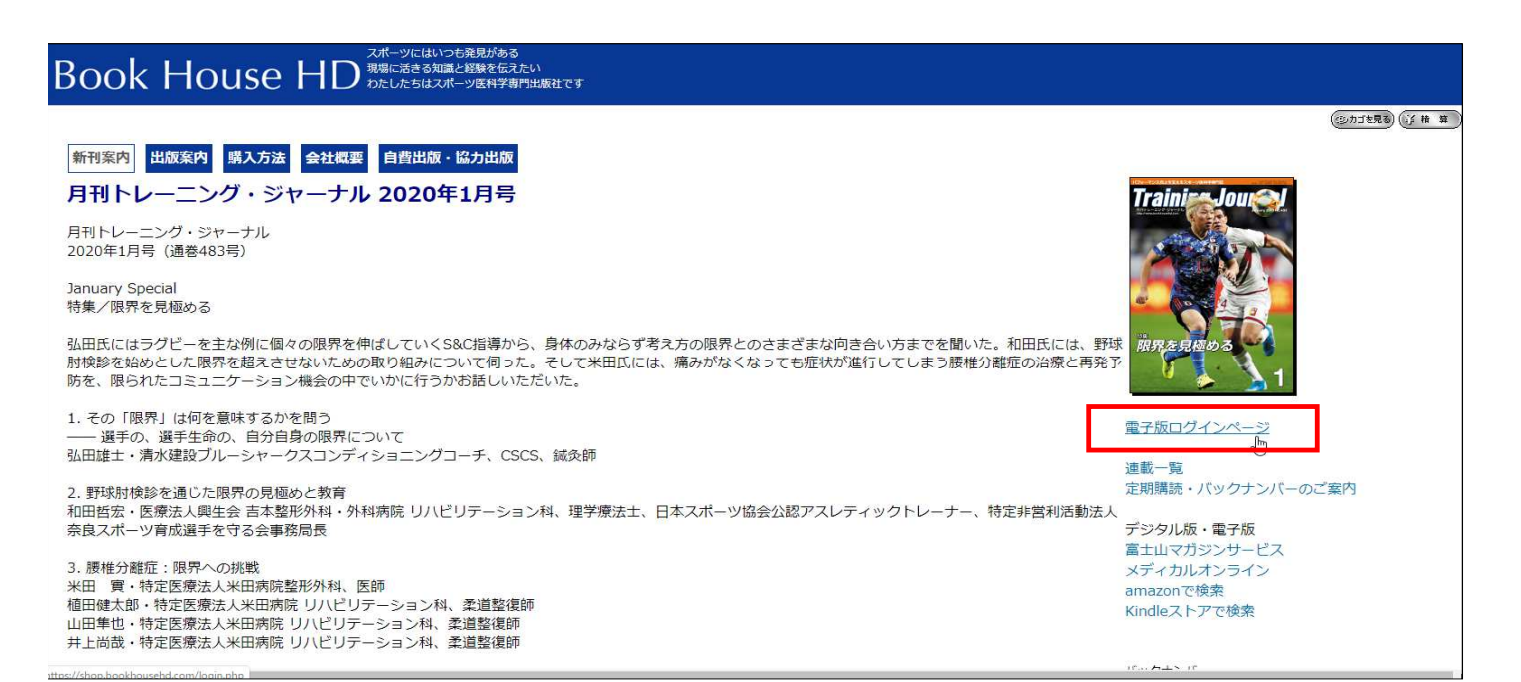

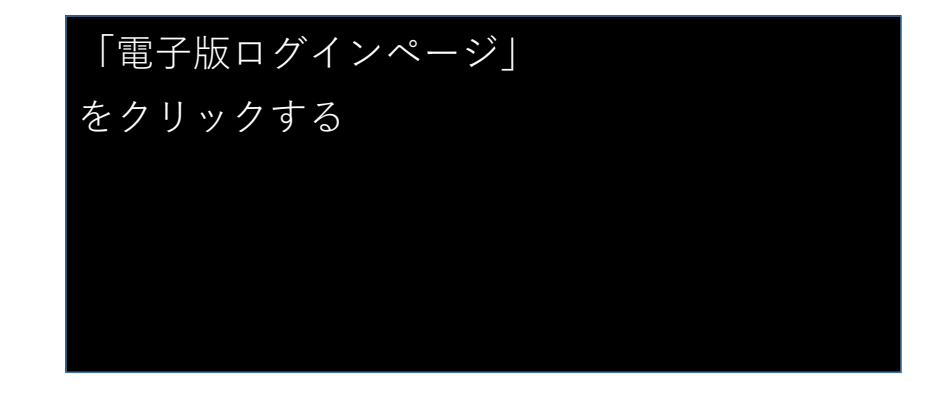

### メールアドレス、パスワードを入力してログインしてください

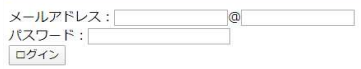

### アカウント新規登録

|図書館利用者向けページ(IPアドレスによる認証)<br>|図書館利用者向けページ(IPアドレスによる認証)

# 「図書館利用者向けページ (IPアドレスによる 認証)」 をクリックする

本サービスは、ご所属のネットワークからの接続によりご利用いただけます。

現在の接続元IP: 202.11.6.60

図書館名:名城大学附属図書館<br>電子版雑誌閲覧・ダウンロードサービス

蔵書一覧

- 日刊トレーニ〜グ・ジャーキル 2002年1月号 特集「トレーナーズルーム」<br>- 「ダウンロード・閲覧する」<br>-

閲覧を希望する特集記事の 「ダウンロード・閲覧する」 をクリックして雑誌を読む